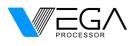

## **Product Reference Manual**

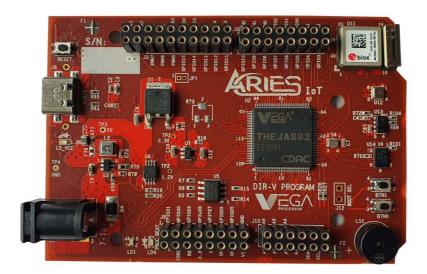

### Description

ARIES IOT V1.0 is a feature-rich indigenous hardware platform based on THEAJS32 SoC which includes VEGA ET1031 Microprocessor. This board is built upon a RISC-V ISA compliant VEGA Processor with easy-to-use hardware and software. The VEGA SDK also provides full ecosystem with numerous examples and support documentation. This board is designed and developed by Centre for Development of Advanced Computing (C-DAC) as part of the Digital India RISC-V (DIR-V) Program, by the Ministry of Electronics and Information Technology, Government of India.

### **Target areas/Applications**

Low power IoT, Sensor fusion, Smart Meter, System supervisors, Remote sensors, Wearable devices, Toy and electronic education equipment, Legacy 8/16-bit applications, Industrial networking, and many more...

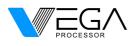

### **Features**

#### Controller

THEJAS32 SoC with VEGA ET1031 Microprocessor

#### Memory

2MB Flash 256KB SRAM

#### **Peripherals**

| PWM Pins | : 8 nos |
|----------|---------|
|----------|---------|

- Analog input pins : 4 nos
- SPI : 3 nos
- UART : 3 nos
- I2C : 2 nos
- GPIOs
  : 32 nos (23xGPIO, 2xPB, 3xRGB LED, 2x WIFI, 1xDIGITAL PROXIMITY, 2x
  6 AXIS ACCELEROMETER)

### **Clock Speed**

Clock Speed : 100MHz

#### Power

- Input Voltage : 7-12V
- DC Current per I/O Pin : 12 mA
- IO Voltage : 3.3 V

#### NINA-W102-01B Module (WIFI AND BLUETOOTH MODULE)

- Dual-core 32-bit MCU
- Operating supply voltage :3V -3.6V
- Dual/quad SPI
- This radio provides support for Wi-Fi 802.11b/g/n in the 2.4 GHz ISM band and Bluetooth v4.2

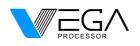

- 448 Kbyte ROM and 520 Kbyte SRAM
- 16/32 Mbit FLASH and 1 kbit EFUSE (non-erasable memory)
- 2.4 GHz PIFA antenna

APDS-9960(PROXIMITY, AMBIENT LIGHT, IR AND GESTURE SENSOR)

- Ambient Light and RGB Color Sensing UV and IR blocking filters
- Very high sensitivity Ideally suited for operation behind dark glass
- Proximity sensing with ambient light rejection
- Complex Gesture sensing

#### **BME680(DIGITAL RELATIVE HUMIDITY, GAS, PRESSURE AND TEMPERATURE SENSOR)**

- I2C Interface
- supply voltage range: 1.71 V to 3.6 V
- Operating range : 40 +85 °C, 0–100% r.H., 300–1100 hPa
- Individual humidity, pressure and gas sensors can be independently enabled/disabled
- The product is RoHS compliant, halogen-free, MSL1

#### BMI088(6 AXIS DIGITAL ACCELEROMETER, GYROSCOPE)

- 3 Acceleration channel and 3 Angular rate channel
- It has excellent temperature behavior with an outstanding low temperature coefficient of the offset and temperature coefficient of the sensitivity
- SPI Interface

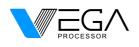

# CONTENTS

| 1.<br>2. | The Board<br>Ratings                                                                                          | 5<br>5      |
|----------|----------------------------------------------------------------------------------------------------|-------------|
|          | <ul><li>2.1 Recommended Operating Conditions</li><li>2.2 Power Consumption</li></ul>                          | 5<br>5      |
| 3.       | Functional Overview                                                                                           | 5           |
|          | <ul><li>3.1 Board Topology</li><li>3.2 Processor</li><li>3.3 THEJAS32 pinout</li><li>3.4 Power Tree</li></ul> | 5<br>6<br>9 |
| 4.       | Board Operation                                                                                               | 9           |
|          | 4.1 Getting Started                                                                                           | 9           |
| 5.       | Connector Pinouts                                                                                             | 10          |
|          | 5.1 Board Outline & Mounting Holes                                                                            | 13          |
| 6.       | Company Information                                                                                           | 13          |
| 7.       | Reference Documentation                                                                                       | 13          |

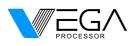

## 1. The Board

ARIES IOT V1.0 is a feature-rich indigenous hardware platform based on THEAJS32 SoC which operates at a frequency of 100MHz. THEJAS32 SoC includes VEGA ET1031 Microprocessor, 256KB internal SRAM, Three UARTs, Four SPIs, Three TIMERs, Eight PWMs, Three I2C interfaces, 32 GPIOs etc. This board contains everything needed to support standalone operation. To get started simply connect the board to a computer with a USB-C Cable or power it with a AC/DC adapter or a battery.

## 2. Ratings

## 2.1 Recommended Operating Conditions

| Symbol | Description                                      | Min           | Max            |
|--------|--------------------------------------------------|---------------|----------------|
|        | Conservative thermal limits for the whole board: | -0 °C (100°F) | 85 °C ( 185°F) |

#### **2.2 Power Consumption**

| Symbol  | Description                                      | Min | Тур | Max | Unit |
|---------|--------------------------------------------------|-----|-----|-----|------|
| VINMax  | Maximum input voltage from VIN pad               | 7   | -   | 12  | V    |
| VUSBMax | Maximum input voltage from USB connector - 5.5 V |     |     |     |      |
| PMax    | DC Current per I/O Pin                           | -   | -   | 12  | mA   |

## 3. Functional Overview

### 3.1 Board Topology

Top view

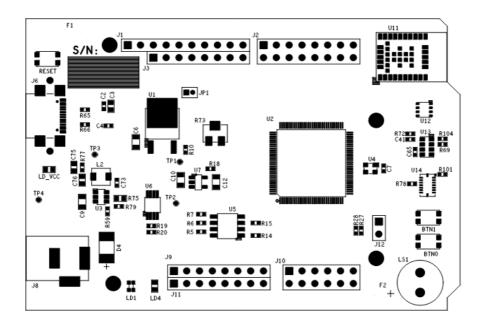

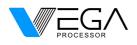

| Ref.  | Description            | Ref. | Description               |
|-------|------------------------|------|---------------------------|
| J8    | Power jack             | U2   | THEJAS32 SoC              |
| J6    | USB C Connector        | U1   | 3.3V Regulator            |
| RESET | Reset Button           | U4   | 100 MHz Oscillator        |
| LD1   | RGB LED                | U5   | SPI Boot Flash Memory     |
| BTN0  | Push Button 0 for GPIO | U6   | Op-amp                    |
| BTN1  | Push Button 1 for GPIO | U7   | 1.2V Regulator            |
| LS1   | Buzzer                 | U11  | WIFI and Bluetooth Module |

#### **3.2 Processor**

The main controller is THEAJS32 SoC which operates at a frequency of 100MHz. It includes VEGA ET1031 Microprocessor, 256KB internal SRAM, Three UARTs, Four SPIs, Three TIMERs, Eight PWMs, Three I2C interface, 32 GPIOs. Most of its pins are connected to the external headers, however some are reserved for internal communication.

#### 3.3 THEJAS32 pinout

| Pin # | Pin Name  | Pin Description                                      |  |
|-------|-----------|------------------------------------------------------|--|
| 1     | GPIO1(3)  | General purpose IO.                                  |  |
| 2     | GPIO1(2)  | General purpose IO.                                  |  |
| 3     | PVSSIOC23 | Ground reference for IO pins.                        |  |
| 4     | PVDDIO23  | Positive supply for IO pins. Connect to 3.3V supply. |  |
| 5     | GPIO1(1)  | General purpose IO.                                  |  |
| 6     | GPIO1(0)  | General purpose IO.                                  |  |
| 7     | SPI3MOSI  | SPI 3 Master Out Slave In.                           |  |
| 8     | PVDDC18   | Positive supply for logic. Connect to 1.2V supply.   |  |
| 9     | PVSSC18   | Ground reference for logic.                          |  |
| 10    | SPI3MISO  | SPI 3 Master In Slave Out.                           |  |
| 11    | SPI3CLK   | SPI 3 Clock.                                         |  |
| 12    | SPI3CSN   | SPI 3 Chip Select.                                   |  |
| 13    | PVSSIOC21 | Ground reference for IO pins.                        |  |
| 14    | PVDDIO21  | Positive supply for IO pins. Connect to 3.3V supply. |  |
| 15    | BOOT      | Boot select.                                         |  |
| 16    | PROCBT    | Heart beat signal.                                   |  |
| 17    | TEDTUPD   | Connect to GND.                                      |  |
| 18    | PVDDC17   | Positive supply for logic. Connect to 1.2V supply.   |  |
| 19    | PVSSC17   | Ground reference for logic.                          |  |
| 20    | TSTCLK    | Connect to GND through a 1K resistor.                |  |
| 21    | TJTAGTDO  | JTAG TDO. Left unconnected.                          |  |
| 22    | TJTAGTMS  | JTAG TMS. Connect to GND through a 1K resistor.      |  |
| 23    | TJTAGTDI  | JTAG TDI. Connect to GND through a 1K resistor.      |  |
| 24    | PVSSIOC19 | Ground reference for IO pins.                        |  |
| 25    | PVDDIO19  | Positive supply for IO pins. Connect to 3.3V supply. |  |
| 26    | PVDDC16   | Positive supply for logic. Connect to 1.2V supply.   |  |
| 27    | PVSSC16   | Ground reference for logic.                          |  |
| 28    | TJTAGTCK  | JTAG TCK. Connect to GND through a 1K resistor       |  |

© October, 2022 Centre for Development of Advanced Computing (C-DAC)

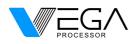

## **ARIES IOT v1.0**

| 29 | TJTAGTRST | JTAG TRST. Connect to GND through a 1K resistor         |  |
|----|-----------|---------------------------------------------------------|--|
| 30 | TSTMODE   | Test mode select. Connect to GND through a 1K resistor. |  |
| 31 | IIC2SDA   | I2C 2 Serial Data.                                      |  |
| 32 | IIC2SCL   | I2C 2 Serial Clock.                                     |  |
| 33 | IICOSCL   | I2C 0 Serial Clock.                                     |  |
| 34 | IICOSDA   | I2C 0 Serial Data.                                      |  |
| 35 | PVSSC14   | Ground reference for logic.                             |  |
| 36 | PVDDC14   | Positive supply for logic. Connect to 1.2V supply.      |  |
| 37 | PVDDIO17  | Positive supply for IO pins. Connect to 3.3V supply.    |  |
| 38 | PVSSIOC17 | Ground reference for IO pins.                           |  |
| 39 | SPI1CSN   | SPI 1 Chip Select.                                      |  |
| 40 | SPI1CLK   | SPI 1 Clock.                                            |  |
| 41 | SPI1MISO  | SPI 1 Master In Slave Out.                              |  |
| 42 | SPI1MOSI  | SPI 1 Master Out Slave In.                              |  |
| 43 | RSTIN     | Reset.                                                  |  |
| 44 | CLKSYS    | System Clock.                                           |  |
| 45 | URT1SOUT  | UART 1 Serial Out / Transmit.                           |  |
| 46 | PVDDIO15  | Positive supply for IO pins. Connect to 3.3V supply.    |  |
| 47 | PVSSIOC15 | Ground reference for IO pins.                           |  |
| 48 | PVSSC12   | Ground reference for logic.                             |  |
| 49 | PVDDC12   | Positive supply for logic. Connect to 1.2V supply.      |  |
| 50 | URT1SIN   | UART 1 Serial In / Receive.                             |  |
| 51 | GPIO0(15) | General purpose IO.                                     |  |
| 52 | GPIO0(14) | General purpose IO.                                     |  |
| 53 | GPIO0(13) | General purpose IO.                                     |  |
| 54 | GPIO0(12) | General purpose IO.                                     |  |
| 55 | GPIO0(11) | General purpose IO.                                     |  |
| 56 | PVSSC11   | Ground reference for logic.                             |  |
| 57 | PVDDC11   | Positive supply for logic. Connect to 1.2V supply.      |  |
| 58 | GPIO0(10) | General purpose IO.                                     |  |
| 59 | PVDDIO13  | Positive supply for IO pins. Connect to 3.3V supply.    |  |
| 60 | PVSSIOC13 | Ground reference for IO pins.                           |  |
| 61 | GPIO0(9)  | General purpose IO.                                     |  |
| 62 | GPIO0(8)  | General purpose IO.                                     |  |
| 63 | GPIO0(7)  | General purpose IO.                                     |  |
| 64 | GPIO0(6)  | General purpose IO.                                     |  |
| 65 | GPIO0(5)  | General purpose IO.                                     |  |
| 66 | GPIO0(4)  | General purpose IO.                                     |  |
| 67 | PVSSC9    | Ground reference for logic.                             |  |
| 68 | PVDDC9    | Positive supply for logic. Connect to 1.2V supply.      |  |
| 69 | PVDDIO11  | Positive supply for IO pins. Connect to 3.3V supply.    |  |
| 70 | PVSSIOC11 | Ground reference for IO pins.                           |  |
| 70 | GPIO0(3)  | General purpose IO.                                     |  |
| 72 | GPIO0(2)  | General purpose IO.                                     |  |
| 73 | GPIO0(1)  | General purpose IO.                                     |  |
| 74 | GPIO0(0)  | General purpose IO.                                     |  |
| 75 | PWM(7)    | Pulse Width Modulation.                                 |  |
| 76 | PWM(6)    | Pulse Width Modulation.                                 |  |
| 77 | PWM(5)    | Pulse Width Modulation.                                 |  |
| ,, | •••••(5)  |                                                         |  |

© October, 2022 Centre for Development of Advanced Computing (C-DAC) Page | 7/13

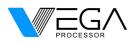

| 78  | PVSSC7    | Ground reference for logic.                          |  |  |
|-----|-----------|------------------------------------------------------|--|--|
| 79  | PVDDC7    | Positive supply for logic. Connect to 1.2V supply.   |  |  |
| 80  | PWM(4)    | Pulse Width Modulation.                              |  |  |
| 81  | PWM(3)    | Pulse Width Modulation.                              |  |  |
| 82  | PWM(2)    | Pulse Width Modulation.                              |  |  |
| 83  | PVDDIO8   | IO Power Supply VDD pin.                             |  |  |
| 84  | PVSSIOC8  | Ground reference for IO pins.                        |  |  |
| 85  | PWM(1)    | Pulse Width Modulation.                              |  |  |
| 86  | PWM(0)    | Pulse Width Modulation.                              |  |  |
| 87  | SPIOMOSI  | SPI 0 Master Out Slave In.                           |  |  |
| 88  | PVSSC6    | Ground reference for logic.                          |  |  |
| 89  | PVDDC6    | Positive supply for logic. Connect to 1.2V supply.   |  |  |
| 90  | SPIOMISO  | SPI 0 Master In Slave Out.                           |  |  |
| 91  | SPIOCLK   | SPI 0 Clock.                                         |  |  |
| 92  | SPIOCSN   | SPI 0 Chip Select.                                   |  |  |
| 93  | PVDDIO6   | Positive supply for IO pins. Connect to 3.3V supply. |  |  |
| 94  | PVSSIOC6  | Ground reference for IO pins.                        |  |  |
| 95  | IIC1SDA   | I2C 1 Serial Data.                                   |  |  |
| 96  | IIC1SCL   | I2C 1 Serial Clock.                                  |  |  |
| 97  | SPI2MOSI  | SPI 2 Master Out Slave In.                           |  |  |
| 98  | SPI2MISO  | SPI 2 Master In Slave Out.                           |  |  |
| 99  | PVDDC4    | Positive supply for logic. Connect to 1.2V supply.   |  |  |
| 100 | PVSSC4    | Ground reference for logic.                          |  |  |
| 101 | SPI2CLK   | SPI 2 Clock.                                         |  |  |
| 102 | SPI2CSN   | SPI 2 Chip Select.                                   |  |  |
| 103 | PVSSIOC4  | Ground reference for IO pins.                        |  |  |
| 104 | PVDDIO4   | Positive supply for IO pins. Connect to 3.3V supply. |  |  |
| 105 | URT2SIN   | UART 2 Serial In / Receive.                          |  |  |
| 106 | URT2SOUT  | UART 2 Serial Out / Transmit.                        |  |  |
| 107 | URTOSIN   | UART 0 Serial In / Receive.                          |  |  |
| 108 | URTOSOUT  | UART 0 Serial Out / Transmit.                        |  |  |
| 109 | GPIO1(15) | General purpose IO.                                  |  |  |
| 110 | GPIO1(14) | General purpose IO.                                  |  |  |
| 111 | GPIO1(13) | General purpose IO.                                  |  |  |
| 112 | PVDDC2    | Positive supply for logic. Connect to 1.2V supply.   |  |  |
| 113 | PVSSC2    | Ground reference for logic.                          |  |  |
| 114 | PVSSIOC2  | Ground reference for IO pins.                        |  |  |
| 114 | PVDDIO2   | Positive supply for IO pins. Connect to 3.3V supply. |  |  |
| 116 | GPIO1(12) | General purpose IO.                                  |  |  |
| 117 | GPIO1(11) | General purpose IO.                                  |  |  |
| 118 | GPIO1(10) | General purpose IO.                                  |  |  |
| 119 | GPIO1(9)  | General purpose IO.                                  |  |  |
| 120 | GPIO1(8)  | General purpose IO.                                  |  |  |
| 120 | GPIO1(7)  | General purpose IO.                                  |  |  |
| 121 | GPIO1(6)  | General purpose IO.                                  |  |  |
| 122 | PVSSIOC0  | Ground reference for IO pins.                        |  |  |
| 123 | PVDDIO0   | Positive supply for IO pins. Connect to 3.3V supply. |  |  |
| 124 | PVDDC0    | Positive supply for logic. Connect to 1.2V supply.   |  |  |
| 123 | FVDDCU    | r usitive supply for logic. Connect to 1.2v supply.  |  |  |

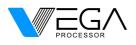

# **ARIES IOT v1.0**

| 126 | PVSSC0   | Ground reference for logic. |
|-----|----------|-----------------------------|
| 127 | GPIO1(5) | General purpose IO.         |
| 128 | GPIO1(4) | General purpose IO.         |

#### 3.4 Power Tree

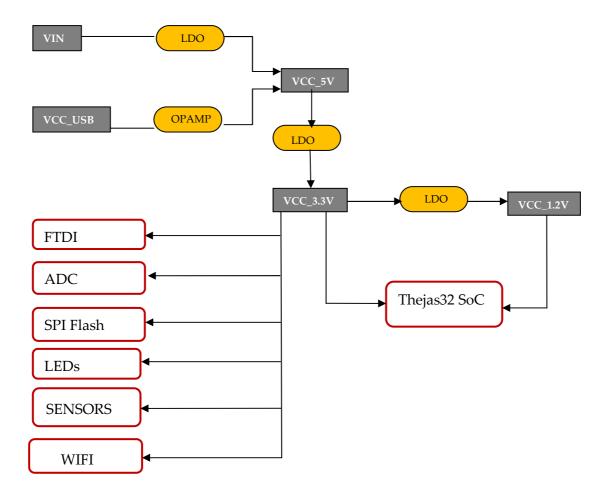

### 4. Board Operation

### 4.1 Getting Started

- > To use Vega Arduino IDE for programming follow the steps given in the link below
  - For Linux; <u>https://bit.ly/vega-linux</u>
  - For Windows; <u>https://bit.ly/vega-windows</u>
- > To use Eclipse IDE for programming follow the steps given in the link below
  - <u>https://cdac-vega.gitlab.io/sdkuserguide.html</u>

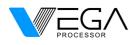

## 5. Connector Pinouts

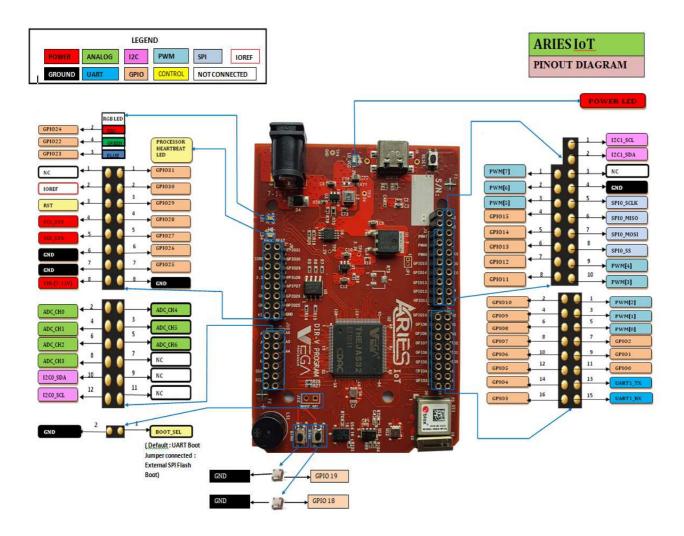

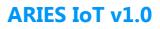

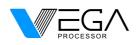

| SL<br>NO. | SPECIFICATIONS | THEJAS 32            | ARIES BOARD                   | REMARKS                        |
|-----------|----------------|----------------------|-------------------------------|--------------------------------|
| 1         |                | SPI0_SS              | J1_8                          |                                |
| 2         |                | SPI0_SCLK            | J1_5                          | Connected to UEADER 11         |
| 3         |                | SPI0_MISO            | J1_6                          | Connected to HEADER J1         |
| 4         |                | SPI0_MOSI            | J1_7                          |                                |
| 5         |                | SPI1_SS              | U11_28                        |                                |
| 6         |                | SPI1_SCLK            | U11_29                        | Connected to WIFI (U11)        |
| 7         |                | SPI1_MISO            | U11_1                         | Module                         |
| 8         |                | SPI1_MOSI            | U11_21                        |                                |
| 9         | SPI (4)        | SPI2_SS              | U14_14                        |                                |
| 10        |                | SPI2_SCLK            | U14_8                         |                                |
|           |                |                      | U14_10,                       | Connected to BMIO88 (U14) IC   |
| 11        |                | SPI2_MISO            | U14_15                        |                                |
| 12        |                | SPI2_MOSI            | U14_9                         |                                |
| 13        |                | SPI3_SS              | U5_1                          | Connected to SPI BOOT FLASH IC |
| 14        |                | SPI3_SCLK            | U5_6                          |                                |
| 15        |                | SPI3_MISO            | U5_2                          |                                |
| 16        |                | SPI3_MOSI            | U5_5                          |                                |
| 47        |                |                      | 40.42                         |                                |
| 17        |                | SCL                  | J10_12                        | Connected to HEADER J10        |
| 18        | _              | SDA                  | J10_10                        |                                |
| 19        | _              | SCL_1                | J1_1                          | Connected to HEADER J1         |
| 20        | I2C (3)        | SDA_1                | J1_2                          |                                |
| 24        |                |                      | U13_7, U9_14,                 | Connected to APDS-9960 IC      |
| 21        | -              | $SCL_2 = 012_4$ (111 | (U11), BME680 IC(U12) AND I2C |                                |
| 22        |                | 504.2                | U9_15, U13_1,                 | ADC IC(U9)                     |
| 22        |                | SDA_2                | U12_3                         |                                |
| 23        |                | UART0_RXD            | U10_15                        | Connected to UART TO USB       |
| 24        |                | UART0_TXD            | U10_2                         | INTERFACE IC                   |
| 25        |                | UART1_RX             | J2_15                         |                                |
| 26        | - UART (3)     | UART1_TX             | J2_13                         | Connected to HEADER J2         |
| 27        |                | UART2_RX             | U11_22                        |                                |
| 28        |                | UART2_TX             | U11_23                        | Connected to WIFI(U11) Module  |
| 29        |                | PWM[0]               | J2_5                          |                                |
| 30        | 1              | PWM[0]<br>PWM[1]     | J2_3                          | Connected to HEADER J2         |
| 30        | 1              | PWM[1]<br>PWM[2]     |                               |                                |
| 32        | 1              | PWM[2]               | J2_1                          |                                |
| 32        | PWM (8)        | PWM[3]               | J1_10<br>J1_9                 | Connected to HEADER J1         |
| 34        | 1              | PWM[5]               | J3_3                          |                                |
| 35        | 1              | PWM[5]               | J3_3<br>J3_2                  | Connected to HEADER J3         |
| 36        | 4              | PWM[7]               | J3_2<br>J3_1                  |                                |
| 50        |                |                      | 1.2                           | 1                              |
| 37        |                | GPIO0                | J2_11                         |                                |
|           | GPIO (32)      | GPIO1                | <br>J2_9                      |                                |
| 38        |                |                      |                               | -                              |
| 38<br>39  | GPIO (32)      | GPIO2                | J2_7                          | Connected to HEADER J2         |
|           | GPIO (32)      | GPIO2<br>GPIO3       | J2_7<br>J2_16                 | Connected to HEADER J2         |

© October, 2022 Centre for Development of Advanced Computing (C-DAC) Page | 11/13

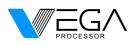

# **ARIES IOT v1.0**

| 42       |                | CDIOE            | 12 12          |                              |
|----------|----------------|------------------|----------------|------------------------------|
| 42       | -              | GPIO5            | J2_12<br>J2_10 |                              |
| 43       | _              | GPIO6            | -              | _                            |
| 44       | _              | GPIO7            | J2_8           | _                            |
| 45       | 4              | GPIO8            | J2_6           |                              |
| 46       | _              | GPIO9            | J2_4           | _                            |
| 47       | _              | GPIO10           | J2_2           |                              |
| 48       | _              | GPIO11           | J3_8           | _                            |
| 49       | _              | GPIO12           | J3_7           |                              |
| 50       | _              | GPIO13           | J3_6           | Connected to HEADER J3       |
| 51       | _              | GPIO14           | J3_5           | _                            |
| 52       | _              | GPIO15           | J3_4           |                              |
| 53       | _              | GPIO16           | U11_7          | Connected to WIFI (U11)      |
| 54       | _              | GPIO17           | U11_27         | Module                       |
| 55       | _              | GPIO18           | BTN1_1         |                              |
| 56       | 4              | GPIO19           | BTN0_1         | Connected to PUSH BUTTON     |
|          |                | CDIO20           |                | Connected to WIFI (U11)      |
| 57       | 4              | GPIO20           | U11_19         | MODULE                       |
| 58       | 4              | GPIO21           | U14_5          | Connected to BMI088(U14) IC  |
| -0       |                | CDIO22           |                | Connected to GREEN of RGB    |
| 59       | 4              | GPIO22           | LD1_4          | LED                          |
| 60       | _              | GPIO23           | LD1_3          | Connected to BLUE of RGB LED |
| 61       | _              | GPIO24           | LD1_2          | Connected to RED of RGB LED  |
| 62       | _              | GPIO25           | J9_7           | _                            |
| 63       | _              | GPIO26           | J9_6           | _                            |
| 64       | _              | GPIO27           | J9_5           |                              |
| 65       | _              | GPIO28           | J9_4           | Connected to HEADER J9       |
| 66       | _              | GPIO29           | J9_3           | _                            |
| 67<br>68 | _              | GPIO30<br>GPIO31 | J9_2           | _                            |
| 00       |                |                  | J9_1           |                              |
| 69       | CLOCK          | CLK_100M         | U4_3           | Connected to OSCILLATOR      |
| 70       | RESET          | PUSH_RESETN      | U 8_1          | Connected to RESET IC        |
| 71       | HEART BEAT LED | PROC_HEART_BEAT  | LD4_1          | Connected to LED             |
| 72       | BOOT SELECT    | BOOT_SEL         | J12_1          | Connected to HEADER J12      |
| 73       | ADC_CH0        |                  | J10_2          |                              |
| , ,      |                | -                | J10_4          | _                            |
| 74       | ADC_CH1        | -                |                | _                            |
| 75       | ADC_CH2        | -                | J10_6          |                              |
|          |                |                  | J10_8          | ANALOG INPUTS Connected to   |
| 76       | ADC_CH3        | -                |                | HEADER J10 & I2C ADC IC      |
| 77       | ADC_CH4        | -                | J10_5          |                              |
| ,,       |                |                  | J10_3          |                              |
| 78       | ADC_CH5        | -                |                |                              |
|          |                |                  | J10_1          |                              |
| 79       | ADC_CH6        | -                | U9_7           |                              |
| 76       | ADC_CH7        |                  | U9_8           |                              |

© October, 2022 Centre for Development of Advanced Computing (C-DAC) Page | 12/13

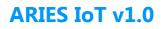

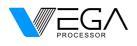

## 5.1 Board Outline & Mounting Holes

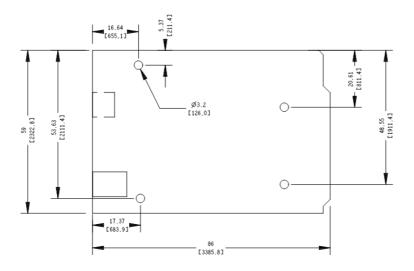

(Dimensions in mm[mil])

## 6. Company Information

| Company name    | C-DAC                                                                                                    |
|-----------------|----------------------------------------------------------------------------------------------------|
|                 | Hardware Design Group                                                                                                    |
| Company Address | Centre for Development of Advanced Computing (C-DAC)<br>Thiruvananthapuram, Kerala – 695033<br>Fax: 0471-2723456 Email: vega@cdac.in |
|                 | www.vegaprocessors.in<br>www.cdac.in                                                                                                 |

## 7. Reference Documentation

| Reference              | Link                                              |
|------------------------|---------------------------------------------------|
| ARIES IOT V1.0 details | https://vegaprocessors.in/devboards/ariesiot.html |